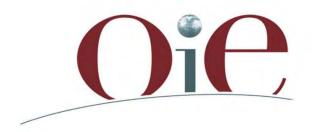

| Organisation | World        | Organización |  |  |  |  |
|--------------|--------------|--------------|--|--|--|--|
| Mondiale     | Organisation | Mundial      |  |  |  |  |
| de la Santé  | for Animal   | de Sanidad   |  |  |  |  |
| Animale      | Health       | Animal       |  |  |  |  |

## Practical use of WAHIS and WAHIS-Wild

### Presentation of the Exercise

Workshop for OIE National Focal Points for Wildlife Gaborone, Botswana, 12 – 14 November 2013

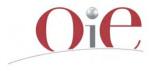

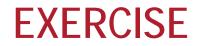

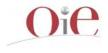

For this exercise you will process data on Non-OIE listed disease

Please connect to WAHIS

• Create the wild annual report for 2012 and add the information on non-OIE listed

## EXERCISE – RESULTS – PRESENT/ABSENT DISEASES

|                                                                                                    | ent Country Parameters                                                            |                                                                                                    | Preference                                         |                            |                 |  |  |  |  |  |
|----------------------------------------------------------------------------------------------------|-----------------------------------------------------------------------------------|----------------------------------------------------------------------------------------------------|----------------------------------------------------|----------------------------|-----------------|--|--|--|--|--|
| fild reports : instructions Submit a ner                                                                                                    | w wild annual report Manage existing wild                                         | annual reports View inf                                                                                        | ormation on wild species from the WAHIS six-monthl | ly reports                 |                 |  |  |  |  |  |
|                                                                                                    | ence/Absence > 3. Absent diseases > 4<br>eases > 7. Review and Submit > 8. Com    |                                                                                                    |                                                    |                            |                 |  |  |  |  |  |
| iod: Jan - Dec 2011   Animal: Terrestrial                                                                                                    | Creating New: Draft report                                                        |                                                                                                    |                                                    |                            |                 |  |  |  |  |  |
| 2. Presence / absence of disease                                                                                                    | s 2011<br>You have<br>disease                                                     | to select an o                                                                                                 | ccurrence code for each                            |                            | Help            |  |  |  |  |  |
| Filter by group:                                                                                                    |                                                                                   |                                                                                                    |                                                    | > <u>Retu</u>              | rn default list |  |  |  |  |  |
| Non OIE listed affecting wild Reptiles                                                                                                    | s  Non infectious disease   Diseases o                                            | of unknown cause                                                                                               |                                                    |                            |                 |  |  |  |  |  |
| Non OIE listed affect                                                                                                    | ing wild                                                                          |                                                                                                    |                                                    |                            |                 |  |  |  |  |  |
|                                                                                                    |                                                                                   |                                                                                                    |                                                    |                            |                 |  |  |  |  |  |
| Diseases                                                                                                    |                                                                                   | Occurrence o<br>anim                                                                                           |                                                    | Date of last<br>occurrence | Date<br>Unknown |  |  |  |  |  |
| Diseases<br>Agent causing Chronic wasting disease (C                                                                                                    | WD)                                                                               |                                                                                                    |                                                    |                            |                 |  |  |  |  |  |
|                                                                                                    |                                                                                   | anim.                                                                                                    | als                                                |                            |                 |  |  |  |  |  |
| Agent causing Chronic wasting disease (C                                                                                                    | al occurrences)                                                                   | anim<br>V Never<br>reported                                                                                    | als > Select *                                     |                            | Unknown         |  |  |  |  |  |
| Agent causing Chronic wasting disease (C<br>Infection with Babesia spp. (new or unusua<br>Calicivirus of European Brown Hare Syndro                                                 | al occurrences)                                                                   | anim.                                                                                                    | Als<br>> Select ▼<br>No information ▼              |                            | Unknown         |  |  |  |  |  |
| Agent causing Chronic wasting disease (C<br>Infection with Babesia spp. (new or unusua<br>Calicivirus of European Brown Hare Syndro<br>Infection with Alcelaphine herpesvirus 1 (wi | al occurrences)<br>ome (EBHS)<br>ildebeests origin causing malignant catarrhal fe | anim<br>Prover<br>reported<br>Never<br>reported<br>Never<br>reported<br>Never<br>reported<br>Never<br>reported | Infection/Infestation in one or more zones         |                            | Unknown         |  |  |  |  |  |

## EXERCISE – Absent diseases (control measures)

Period: Jan - Dec 2011 | Animal: Terrestrial | Creating New: Draft report

### 3. Control measures of absent diseases Year 2011

Filter by group:

> Return default list

Help

Non OIE listed affecting wild |

### Non OIE listed affecting wild

|                                                  | Notifiable disease | Precautions at the borders | Monitoring | Screening | General Surveillance | Targeted Surveillance | Movement control inside the country | Stamping out | Modified stamping out | Zoning | Vaccination prohibited | Routine vaccination | Number Vaccinated | Treatment | Control of w ildlife reservoirs | Control of arthropods |
|--------------------------------------------------|--------------------|----------------------------|------------|-----------|----------------------|-----------------------|-------------------------------------|--------------|-----------------------|--------|------------------------|---------------------|-------------------|-----------|---------------------------------|-----------------------|
| Diseases                                         | ?                  | ?                          | ?          | ?         | ?                    | ?                     | ?                                   | ?            | ?                     | ?      | ?                      | ?                   | ?                 | ?         | ?                               | ?                     |
| Agent causing Chronic wasting 🖕<br>disease (CWD) |                    |                            |            |           |                      |                       |                                     |              |                       |        |                        |                     |                   |           |                                 |                       |
| Wild                                             | V                  |                            |            |           | V                    |                       |                                     |              |                       |        |                        |                     |                   |           |                                 | E                     |

## **EXERCISE – Presence/absence of the diseases**

1. Wild annual report menu > 2. Presence/Absence > 3. Absent diseases > 4. Reporting Detail > 5. Present diseases > 6. Unreported Diseases > 7. Review and Submit > 8. Confirmation eriod: Jan - Dec 2011 | Animal: Terrestrial | Creating New: Draft report 2. Presence / absence of diseases 2011 Help > Return default list Filter by group: Non OIE listed affecting wild Reptiles | Non infectious disease | Diseases of unknown cause | Non OIE listed affecting wild Occurrence code in wild Date of last Date Diseases animals Unknown occurrence Agent causing Chronic wasting disease (CWD) > Select -V Never reported Infection with Babesia spp. (new or unusual occurrences) No information -100 Mever reported Calicivirus of European Brown Hare Syndrome (EBHS) Infection/Infestation in one or more zones Mever reported Infection with Alcelaphine herpesvirus 1 (wildebeests origin causing malignant catarrhal fever in No information -Never ca reported 0 Infection with Avian Paramyxoviruses (other than those listed by the OIE) Not reported in this period -2007 Never reported Infection with Yersinia pseudotuberculosis No information Never reported Infection with Baylisascaris procyonis Not reported in this period -0 1 Never reported Infection with Yersinia pestis Not reported in this period -Never 0 reported

## **EXERCISE – Reporting detail, quantitative information**

Infection with morbillivirus (canids and felids) - Quantitative Data

| Summary of dise                    | ase/infection for the whole                                                                                                    | country                              |                              |                  |
|------------------------------------|----------------------------------------------------------------------------------------------------|--------------------------------------|------------------------------|------------------|
| New outbreaks for<br>Jul to Dec*   | 5                                                                                                    |                                      |                              |                  |
| Total outbreaks for<br>Jul to Dec* | 5 The total numb                                                                                                    | er of outbreaks should not be greate | er than the number of new ou | tbreaks plus : 3 |
| Nature of<br>Diagnosis             | Clinical<br>Necropsy<br>Laboratory                                                                                                    |                                      |                              |                  |
| Test                               | agar-gel immunodiffusion (A<br>agar-gel precipitation (AGP)<br>anatomo-pathological exami<br>antibody detection ELISA<br>antigen (Ag) detection ELISA | test<br>nation                       |                              |                  |
| Date Results<br>Provided           | 05/06/2013                                                                                                    |                                      |                              |                  |
| Result                             | > Select result 💌                                                                                                    |                                      |                              |                  |
| Animals affected                   |                                                                                                    |                                      |                              |                  |
| Family Name * > S                  | elect Family                                                                                                    |                                      | Add a family name            | > Save           |
| Latin Name * > S                   | elect Latin name                                                                                                    |                                      | > Add a species              |                  |
| Common Name > S                    | elect common name                                                                                                    |                                      |                              |                  |
| Measuring units                    | nimals                                                                                                    |                                      |                              |                  |
| Susceptible*                       |                                                                                                    |                                      |                              |                  |
| Cases *                            |                                                                                                    |                                      |                              |                  |
| Deaths *                           |                                                                                                    |                                      |                              |                  |
| Destroyed *                        |                                                                                                    |                                      |                              |                  |
| Slaughtered *                      |                                                                                                    |                                      |                              |                  |
| Vaccinated *                       |                                                                                                    |                                      |                              |                  |

Wild

| Family Name | Latin Name      | Common Name         | Measuring units | Susceptible | Cases | Deaths | Destroyed | Slaughtered | Vaccinated | Action | Action   |
|-------------|-----------------|---------------------|-----------------|-------------|-------|--------|-----------|-------------|------------|--------|----------|
| Canidae     | Canis mesomelas | Black-backed Jackal | Animals         |             | 5     | 5      |           |             |            | Edit   | > Delete |
| Total       |                 |                     | Animals         |             | 5     | 5      |           |             |            |        |          |

## EXERCISE – Reporting detail, quantitative information

4. Details about diseases present (quantitative data) : Quantitative Data 2012

#### Filter by group: > Display all the group of species Non OIE listed affecting wild Non OIE listed affecting wild Declaration of quantitative data Upload outbreaks Enter data for the Location Accuracy Frequency Infection with morbillivirus (canids and felids) six-month period 1 For the whole country By six-month period --Wild Enter data for the six-month period 2 No quantitative information available on cases or outbreaks Location Accuracy Frequency Entering data for the month: Jan Feb Mar Administrative Division By Month --Apr May Jun ▶ Jul ▶ Aug ▶ Sep Infection with Low pathogenic avian influenza viruses Oct Nov Dec (all subtypes) Absence of outbreak : Wild JAN FEB MAR No quantitative JUN APR MAY information available on cases or outbreaks JUL AUG SEP NOV DEC OCT Outbreaks by serotype:

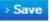

> Display the summary

# Reporting detail, quantitative information (template by administrative division and by month and by serotype)

| Animals aff | ected              |             |                 |             |       |        |           |             |            |        |          |
|-------------|--------------------|-------------|-----------------|-------------|-------|--------|-----------|-------------|------------|--------|----------|
| Family Name | Anatidae           |             |                 |             |       | -      | Add a fa  | amily name  |            |        | > Save   |
| Latin Name  | Anas platyrh       | ynchos      |                 |             |       | -      | > Add a   | species     |            |        |          |
| Common Nam  | Mallard            |             |                 |             |       | ¥      | ]         |             |            |        |          |
| Measuring u | inits Animals      |             |                 |             |       |        |           |             |            |        |          |
| Suscept     | ible*              |             |                 |             |       |        |           |             |            |        |          |
| Cas         | ses * 5            |             |                 |             |       |        |           |             |            |        |          |
| Deat        | ths * 5            |             |                 |             |       |        |           |             |            |        |          |
| Destroy     | red *              |             |                 |             |       |        |           |             |            |        |          |
| Slaughter   | red *              |             |                 |             |       |        |           |             |            |        |          |
| Vaccinat    | ted *              |             |                 |             |       |        |           |             |            |        |          |
| Save en     | tered species      |             |                 |             |       |        |           |             |            |        |          |
|             |                    | D           |                 |             |       |        |           |             |            |        |          |
| Wild        | 4                  |             |                 |             |       |        |           |             |            |        |          |
| Family Name | Latin Name         | Common Name | Measuring units | Susceptible | Cases | Deaths | Destroyed | Slaughtered | Vaccinated | Action | Action   |
| Anatidae    | Anas platyrhynchos | Mallard     | Animals         |             | 5     | 5      |           |             |            | Edit   | > Delete |
| Total       |                    |             | Animals         |             | 5     | 5      |           |             |            |        |          |

| 0 |  |
|---|--|
|   |  |

| Animals affec | ted         |                                                  |            |        |
|---------------|-------------|--------------------------------------------------|------------|--------|
| Family Name*  |             | Record insertion successful                      |            |        |
| Latin Name *  | NEW SPECIES | Record insertion successful<br>Add a family name | NEW FAMILY | > Save |
| Common Name   | NEW SPECIES | Add a species                                    |            |        |

Measuring units Animals

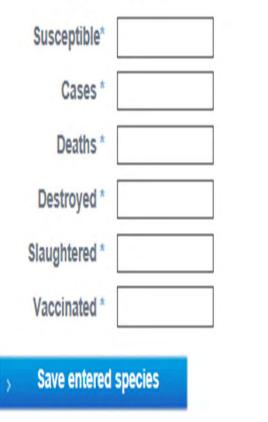

The system will allow to add in in the box a free text a Family and other species (if they are not in the drop down list)

## **EXERCISE – Present diseases (control measures)**

Period: Jan - Dec 2012 | Animal: Terrestrial | Creating New: Draft report

### 5. Control measures of present diseases Year 2012

Filter by group: Non OIE listed affecting wild

Non OIE listed affecting wild

|                                                                         | Notifiable disease | Precautions at the borders | Monitoring | Screening | General Surveillance | Targeted Surveillance | Movement control inside the country | Stamping out | Modified stamping out | Zoning | Vaccination prohibited | Routine vaccination | Number Vaccinated | Treatment | Control of wildlife reservoirs | Control of arthropods |
|-------------------------------------------------------------------------|--------------------|----------------------------|------------|-----------|----------------------|-----------------------|-------------------------------------|--------------|-----------------------|--------|------------------------|---------------------|-------------------|-----------|--------------------------------|-----------------------|
| Diseases                                                                | ?                  | ?                          | ?          | ?         | ?                    | ?                     | ?                                   | ?            | ?                     | ?      | ?                      | ?                   | ?                 | ?         | ?                              | ?                     |
| nfection with morbillivirus (canids<br>and felids)                      |                    |                            |            |           |                      |                       |                                     |              |                       |        |                        |                     |                   |           |                                |                       |
|                                                                         |                    |                            |            |           |                      |                       |                                     |              |                       |        |                        | - 1                 | > S               | ave this  | s disea:                       | se                    |
| Infection with Low pathogenic avian<br>influenza viruses (all subtypes) |                    |                            |            |           |                      |                       |                                     |              |                       |        |                        |                     |                   |           |                                |                       |
| Wild                                                                    |                    |                            |            |           |                      |                       |                                     |              |                       |        |                        |                     |                   |           |                                |                       |

Help

> Return default list

Next

### Non OIE listed affecting wild

| Agent causing Chronic wasting disease (CWD) (Wild)  | Calicivirus Marine Mammals (Wild)                                                      | Infection with Baylisascaris procyonis (Wild)                              |
|-----------------------------------------------------|----------------------------------------------------------------------------------------|----------------------------------------------------------------------------|
| Infection with Borrelia spp. (Wild)                 | Infection with Circoviruses (Wild)                                                     | Infection with Clostridium piliforme (Tyzzer's Disease) (Wild)             |
| Infection with Elephant Herpesvirus (Wild)          | Infection with Fasciola gigantica (Wild)                                               | Infection with Fascioloides magna (Wild)                                   |
| Infection with Feline Leukaemia virus (FeLV) (Wild) | Infection with Flavivirus (causing Louping ill) (Wild)                                 | Infection with Geomyces destructans in bats (White-nose syndrome<br>(Wild) |
| Infection with hantavirus (Wild)                    | Infection with Histomonas spp. (Wild)                                                  | Infection with Immunodeficiency viruses (Feline, Simian) (Wild)            |
| Infection with Leptospira interogans ssp. (Wild)    | Infection with Listeria monocytogenes (Wild)                                           | Infection with morbillivirus (marine mammals) (Wild)                       |
| Infection with morbillivirus (measles) (Wild)       | Infection with Ovine herpesvirus 2 (causing malignant catarrhal fever in sheep) (Wild) | Infection with parvovirus (Wild)                                           |
| Infection with Pasteurella spp. (Wild)              | Infection with Plasmodium spp. (Wild)                                                  | Infection with pox viruses (other than those listed by the OIE)<br>(Wild)  |
| Infection with Psoroptes spp. (Wild)                | Infection with Salmonella enterica (all serovars) (Wild)                               | Infection with Sarcoptes scabiel (Wild)                                    |
| Infection with Toxoplasma gondii (Wild)             | Infection with Trichomonas spp. in birds and reptiles (Wild)                           | Infection with Yellow fever virus (Wild)                                   |
| Infection with Yersinia enterolytica (Wild)         | Infection with Yersinia pestis (Wild)                                                  | Infection with Yersinia pseudotuberculosis (Wild)                          |

### Reptiles

| Infection with Crocodilepox virus (Papillomatosis in crocodiles)<br>(Wild) | Infection with Fibropapillomatosis in sea turtles (herpesvirus?)<br>(Wild) | Infection with Trichinella nelsonei, zimbabwei and papouae (Wild) |
|----------------------------------------------------------------------------|----------------------------------------------------------------------------|-------------------------------------------------------------------|
|----------------------------------------------------------------------------|----------------------------------------------------------------------------|-------------------------------------------------------------------|

### Non infectious disease

| Algal toxicosis (Wild) | Botulism (Wild) | Chemical poisons (Wild) |  |
|------------------------|-----------------|-------------------------|--|
|------------------------|-----------------|-------------------------|--|

### Diseases of unknown cause

Unusual morbidity or mortality event (cause undetermined) (Wild)

### **Finalise Report**

Save the report as a draft

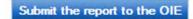

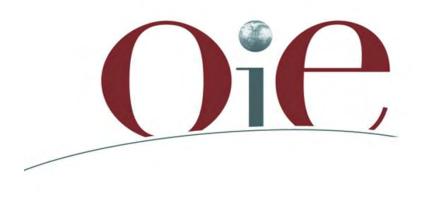

Organisation Mondiale de la Santé Animale World Organisation for Animal Health Organización Mundial de Sanidad Animal

## **Discussion-Questions**

12 rue de Prony, 75017 Paris, France - <u>www.oie.int</u> - oie@oie.int